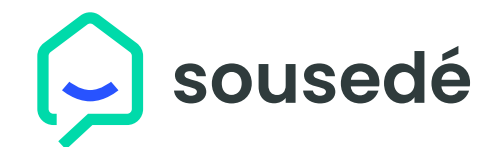

## **Nastavení uživatelského profilu**

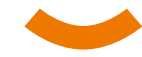

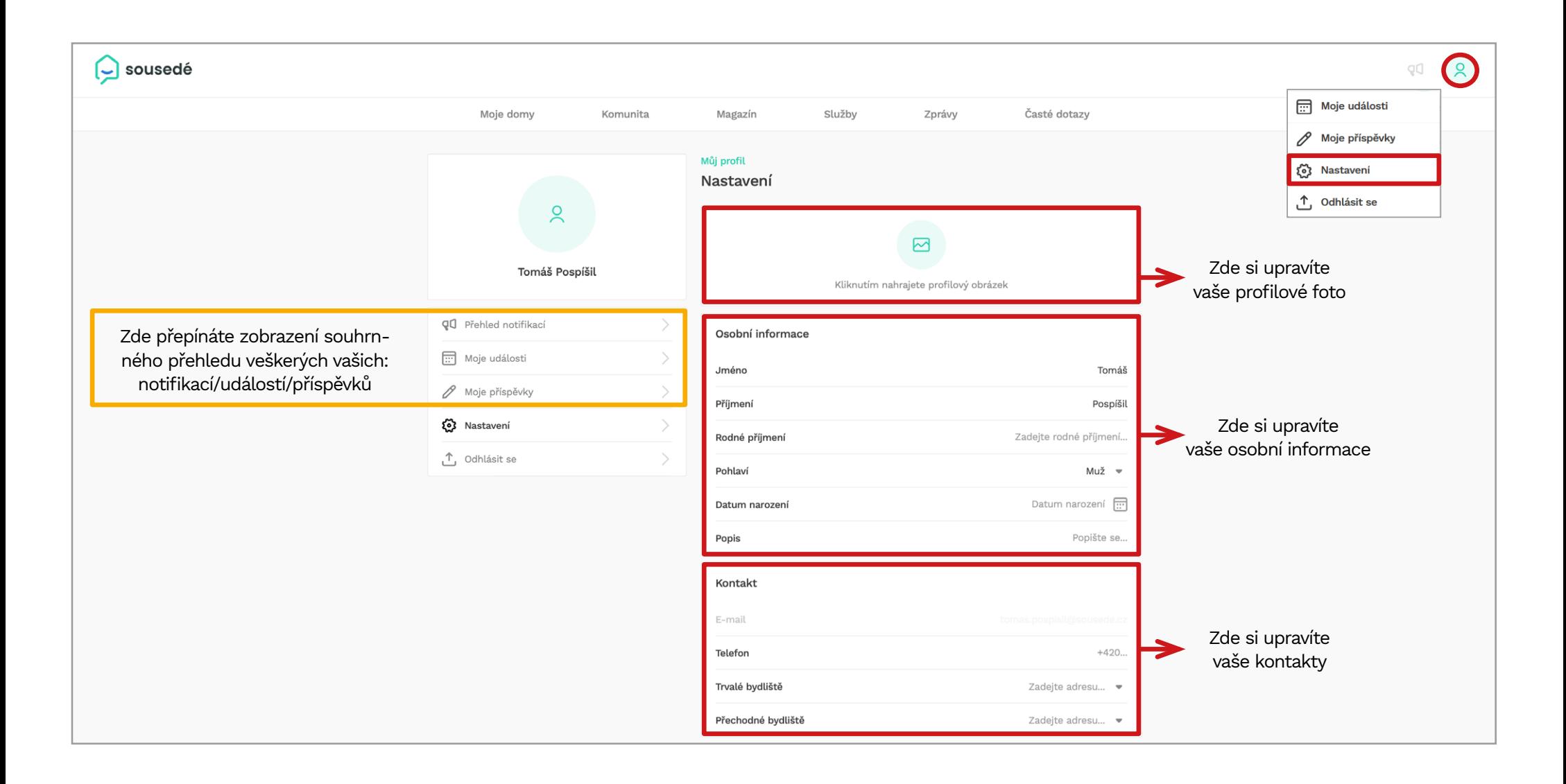

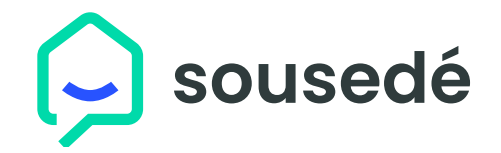

## **Nastavení uživatelského profilu**

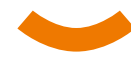

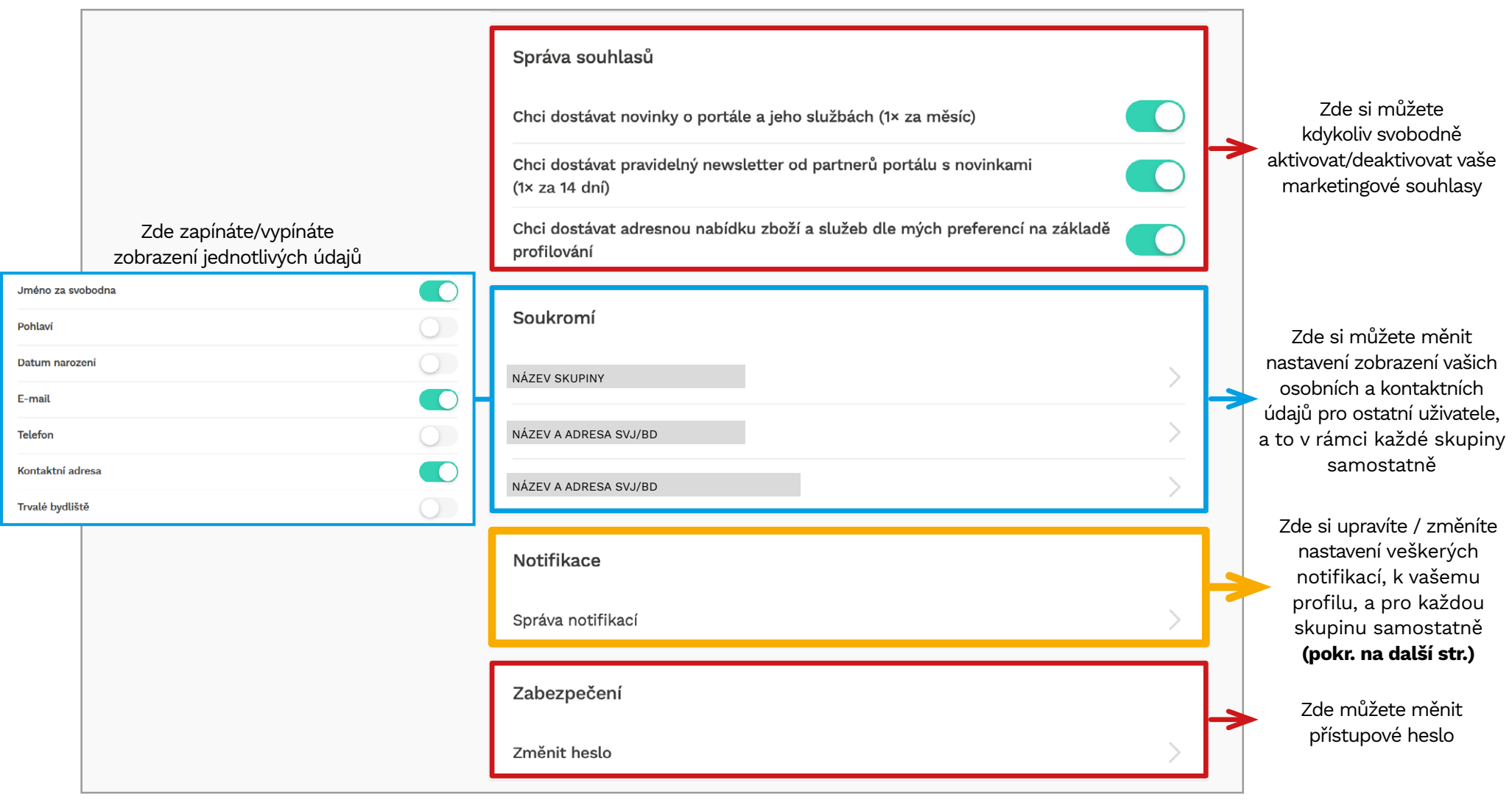

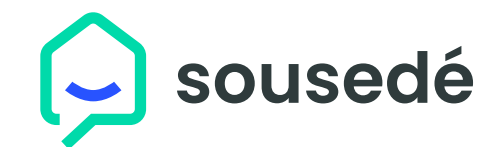

## **Nastavení uživatelského profilu**

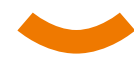

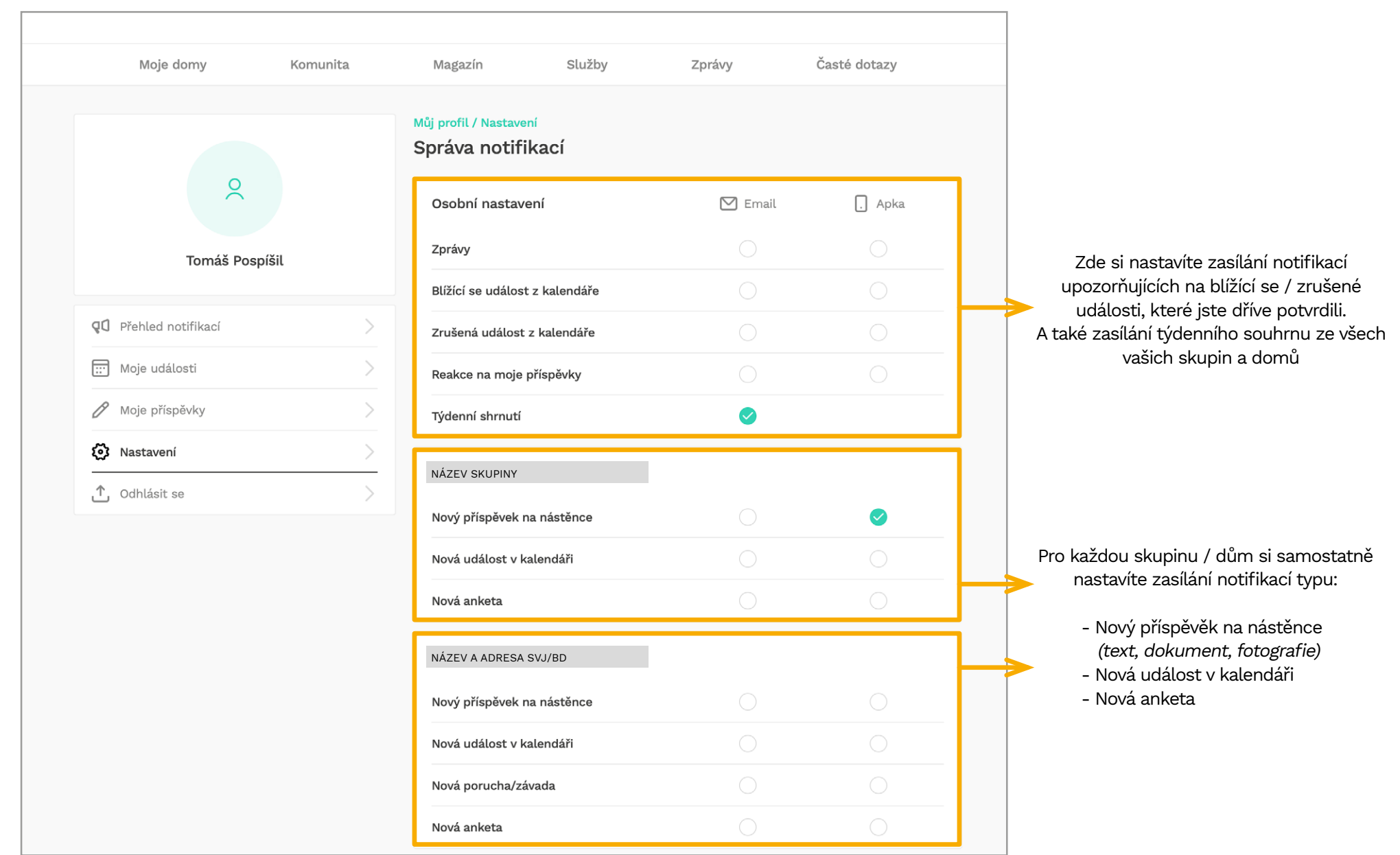